## Opis praw do zmiany na starszą wersję produktu

**AT Windows** 7 Profession: Ly Ky Windows Vista

Dostępność systemu Windows 8 stanowi znakomitą okazję do kontaktowania się z klientami i rozwijania firmy. Wyższy poziom<br>niezawodności, bezpieczeństwa, wydajności, możliwości administrowania i pomocy technicznej zapewniany przez system Windows 8 powoduje, że ten system operacyjny stwarza możliwości rozwoju firmy.

### Prawa do zmiany na starszą wersję produktu — omówienie

Prawo do zmiany na starszą wersję produktu to prawo udokumentowane w postanowieniach licencji na oprogramowanie, które klienci akceptują przy pierwszym uruchomieniu systemu Windows.

Zauważ, że prawa użytkownika końcowego do zmiany na starszą wersję produktu będą dostępne przez<br>cały czas cyklu sprzedaży systemów operacyjnych Windows i Windows Server, który trwa do dwóch lat od momentu wydania nowej wersji.

Uzyskaj więcej informacji na temat cyklu życia systemu Windows oraz zasad dostępności produktu **Windows** 

### Dlaczego klienci korzystają z praw do zmiany na starszą wersję produktu?

# Przykład:

Organizacja Twojego klienta potrzebuje nowego systemu działającego na tej samej platformie co • istniejące systemy — Windows 7 Professional.

## Prawa do zmiany na starszą wersję produktu stanowią praktyczne rozwiązanie. Klient może:

- Kupić komputer z preinstalowanym systemem Windows 8 Pro.
- Zmienić na starszą wersję produktu system Windows 7 Professional bez dodatkowych
- kosztów. Przejść na system Windows 8 Pro w odpowiednim czasie. System jest licencjonowany i gotowy do konwersji. •

#### Oprogramowanie Windows i Windows Server kwalifikujące się do zmiany na starszą wersję produktu

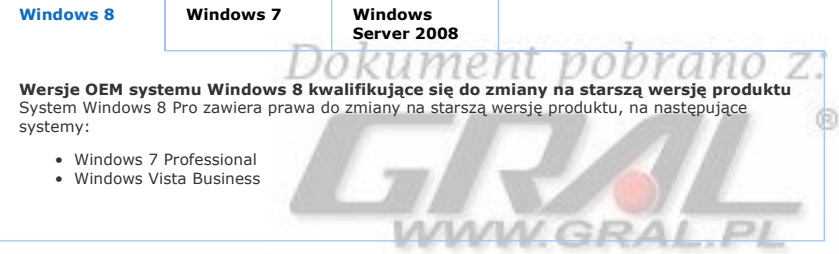

### Prawa do zmiany na starszą wersję produktu — proces

Aby przejść na starszą wersję oprogramowania Microsoft Windows lub Windows Server, klient musi:

- Kupić komputer z preinstalowanym systemem Windows lub Windows Server.
- Zaakceptować postanowienia licencji na oprogramowanie uŜytkownika końcowego. Przeprowadzić zmianę na starszą wersję produktu lub upoważnić inną firmę do przeprowadzenia<br>instalacji w jego imieniu. •

#### Proces zmiany na starszą wersję produktu

Aby przejść do poprzedniej wersji systemu Windows lub Windows Server, wykonaj następujące czynności:

- 1. Uzyskaj oryginalny nośnik systemu Windows kwalifikującego się do zmiany na starszą wersję oraz stosowny klucz produktu.
	- Nośnik powinien pochodzić z legalnie licencjonowanej wcześniej wersji od producenta OEM lub z kanałów sprzedaży. ◦
	- Użytkownicy końcowi uzyskujący licencję osobno za pośrednictwem rozwiązań<br>licencjonowania zbiorowego (VL) firmy Microsoft mogą przekazywać swoje nośniki i klucze licencji zbiorczych producentom systemów w celu umożliwienia przeprowadzenia zmiany na<br>starszą wersję produktu jedynie swoich systemów. ◦
- 2. Włóż nośnik kwalifikującej się do zmiany na starszą wersji systemu Windows do stacji dysków CD i<br>postępuj według instrukcji dotyczących instalacji.
- 3. Wpisz klucz produktu.
- Jeśli oprogramowanie zostało wcześniej aktywowane, nie będzie możliwa aktywacja online.<br>W takiej sytuacji zostanie wyświetlony numer telefonu lokalnego biura obsługi aktywacji. zadzwoń pod ten numer i opisz okoliczności. Gdy zostanie stwierdzone, że użytkownik końcowy ma kwalifikującą się licencję systemu Windows, przedstawiciel biura obsługi<br>klienta poda jednorazowy kod aktywacyjny do uaktywnienia oprogramowania. Zauważ, że w tej sytuacji firma Microsoft nie podaje pełnego klucza produktu. 4. Uaktywnij oprogramowanie. ◦
- 

### Zobacz dodatkowe szczegółowe informacje i często zadawane pytania.

#### Upoważnianie innej firmy do użycia praw do zmiany na starszą wersję produktu w imieniu użytkownika końcowego

Pod warunkiem, że zostały spełnione pewne wymagania, użytkownicy końcowi mogą poprosić inną firmę o przeprowadzenie zmiany na starszą wersję produktu w ich imieniu. Poniższy dokument zawiera<br>objaśnienie, jak spełnić te wymagania i z czym wiąże się ten proces.

Opcie realizacji prawa użytkownika końcowego do zmiany na starsza wersię produktu (pdf; 88 KB)

W związku z tym, że prawa do zmiany na starszą wersję produktu dotyczą użytkownika końcowego, w<br>zasadzie nie zakłada się, że będzie realizowane przez inną firmę, ponieważ wiązałoby się to z wieloma<br>komplikacjami. Ponadto t

Powrót do początku

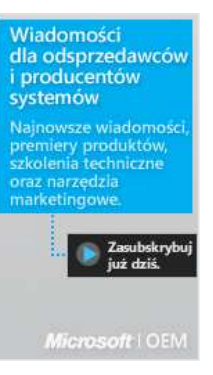

Zmień swój profil Mapa witryny Kontakt z nami Warunki użytkowania Znaki towarowe Zasady zachowania poufności informacji

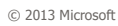

# Dokument pobrano z:  $<sup>6</sup>$ </sup> WWW.GRAL.PL